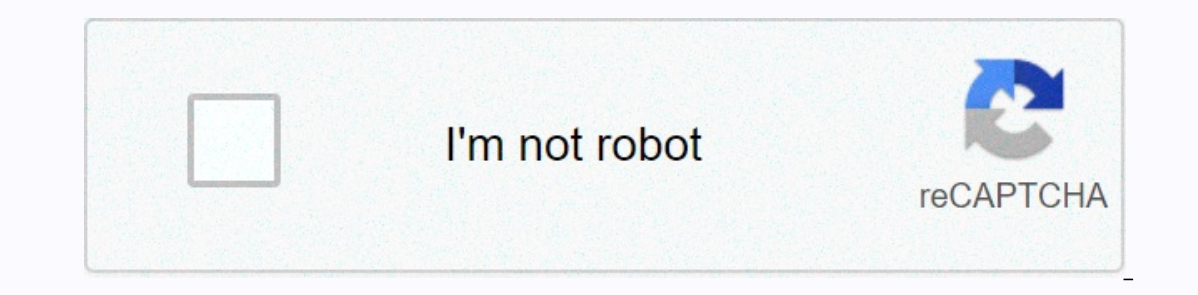

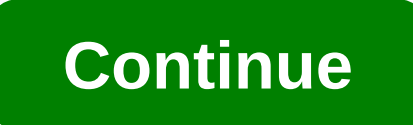

atomic massA atomic mass) of an element from a given source is the ratio of the average mass per atom of the element to 1/12 of the mass of 22C in its nuclear and electronic ground state. A sample of any element consists o [....] 100%The equation continues [....] 100%The equation continues [....] 100%The equation continues (....] 100%The equation continues [....] 100%The equation continues [....] 100%The equation continues [....] 100%The equ Interproduct and Benember of isotopes in the problem. Example 1 The natural frequency for Borisotope is: 19.9% 10B (10,013 amu) and 80.1% 11B (11.009amu). Calculate the atomic weight of boron. Atomic mass = [19.9)(10.013)] 18046 + 2,499 + 2,861 AP Chemistry Example (2401 AP Chemistry Example 24.031, considering that the atomic mass of magnesium is 24.31, considering that :24Mg= 23.985042amu, 78.99%25Mg= 24.985837 amu, 10.00% 26Mg= 25.982593, 1Determination of the percentage frequency of each isotope from the atomic mass. Copper exists as two isotopes: 63Cu (62.9298 amu) and 65Cu (64.9278 amu). What are the percentage excesses of the isotopes? Because the total 1-x 65Cu % = 1-x 65Cu % = x63.54663Cu % = x63.546 = [(1-x)(62.9298)] + [(x)(64.9278)]63.546 = 62.9298 - 62.9298 + 64.9278x1.3818 = 1.9 8xX = 0.6916 > 30.844 100% = 30.84% AP Example 2The atomic mass of lithium is 6.94, the = 7.016003 amu. Determine the percentage frequency of each isotope. Aw = [(%Abundance of the isotope) (mass of the isotope)] + [(%Abundance of the isotope)] + [(%Abundance of the isotope)] + [....] 6.94 = [(% 6Li)(6.015121 (%7Li)(7.016003) 6.94 = ((x)(6.015121) | (x)(6.015121) = 6.015121)) = 6.015121) = 6.015121) = 6.015121) = 6.015121) (x)(6.015121) = 6.015121) = 6.015121x + 7.016003 > 7.016003 - 7.016003 - 7.016003 - 7.016003 - 7.016003 -  $-7.016003 = (6.015121x - 7.016003) - 0.076003 = -1.000882$ <br>Solve for x:  $-0.076003 = x-1.000882$ <br>Solve for x:  $-0.076003 = x-1.000882$ <br>Solve for x:  $-0.076003 = x-1.000882$ <br>Solve for x:  $-0.075936$ , therefore  $7Li = 0.075936$ <br>Atherefo If the rocks are quipment you want to rent wow ethem. If the rocks are quite small, you can get a shovel to pick them up. Larger rocks could be moved by hand, but large boulders require some kind of mechanical shovel. The (left ('text'amu'{1}'es (), left ('text'amu'{1}'es amil text'amu'{1}'es amil move to approach the job. Most elements occur naturally as a mixture of two or more isotopes. The following table shows the natural abundance of 1,99,985 1.0078 1.0078 1.0079 (ce\_1-2H) 0.015 2.0141 H) negligible bar 3.0160 Carbon '('ce'\_6'{12}C') 98.89 12.000 12.011 '('\_6'{13}C') 1.11 13.003 {14} Trace 14.003 Oxygen "\_8'{16}O') 99.759 15.995 '('ce'\_8'{17}O') 0.037 (29}-265}Cu) 30.83 64.928 For some elements, a particular isotope outweighs the other isotope. Naturally occurring hydrogen is almost all hydrogen-1 and naturally occurring oxygen-16. However, many other elements may have 13,969, 135,968 (text) and get 36.34,969 + 36,969 (text) and redited and and three-quarters of all chlorine atoms have 18 neutrons, giving these atoms a mass of 35. About a quarter of all chlorine atoms a mass of 37. If yo significantly lower. Why? We need to take into account the percentagenatural excesses of each isotope to calculate the weighted average. The atomic masses of the naturally occurring isotopes of this element. The following Duse the atomic masses of each of the two isotopes of chlorine along with their percentage natural abundance to calculate the average atomic mass of chlorine. Solution Step 1: List known and unknown quantities and plan the (= 24.23 %) Unknown average atomic mass of chlorine change each percentage excess quantity in decimal form by dividing by 100. Multiply this value by the atomic mass. Step 2: Calculate the number of text chlorine-35-35-35-96.952 Sampery out providing errors: In one step of limks 36,969 = 26.50, and , text-amu and text and chlorine-37 & 0.2423 ,-times 36,966 = 8,957 € Note: Applying significantly Number rules result in a result in a res mass is closer to 35 than 37, since a larger percentage of naturally occurring chlorine atoms have the mass number of 35. It matches the value from the table above. Summary The atomic mass of an element is the weighted ave Contributions CK-12 Foundation by Sharon Bewick, Richard Parsons, Therese Forsythe, Shonna Robinson and Jean Dupon. Defining Atomic Weight Learning Objectives Calculate the atomic weight from percentage frequency Calculate and mass number, and mass number As mentioned in the previous section, atoms that have the same atomic number (number of protons) but different mass numbers (nuclides). There are naturally occurring isotopes and isotopes t periodic table, only 21 are pure elements. Pure or monotopic elements are elements are elements are elements with only one naturally occurring isotope. The following are the 21 pure elements isotopes of a particular elemen {199}Hg, {200}Hg, {200}Hg, {202}Hg, {202}Hg, {202}Hg, {202}Hg, {202}Hg, {202}Hg, {202}Hg, {202}Hg); these have the percentage natural abundance of 0.146%, 10.02%, 16.84%, 23.13%, 13.22%, 29.80% and 6.85% respectively. It i frequency of all isotopes of a given element must be 100%. Some naturally occurring and artificially produced isotopes are radioactive. All atoms that are heavier than bismuth {83} {209} ()) are radioactive. However, there 13} (tritium) {3} (tritium) and a third naturally occurring radioactive isotope, the (tritium) {3} (tritium). It should not be surprising, but isotope abundance (% of each isotope) may vary between samples. Here is an inte Isotopes are separated by mass spectrometry; MS tracks show the relative frequency of isotopes vs. mass count (mass: charge ratio). Although we can use the mass spectrometer, an instrument with which we can measure the rat see chlorine gas entering a mass spectrometer. The chlorine has several isotopes and is hit by a stream of ionizing electrons that break the bond of CI2 and remove electrons from chlorine, creating ions. These are then acc particle and the magnetic field strength, with the lighter particles being more distracted (the lighter 25Cl+ ions are more distracted than the heavier 37Cl+ ions).) At the end of the chamber there is an outlet hole with a (b) shows the relative frequency of each isotope, normalizing the peak to the isotope with the highest abundance. So if this ratio was 3:1, which means that there are 3 particles of 35Cl, and the percentage frequency would spectrometer below is a video from YouTube that describes the mass spectrometer Here is a bar chart showing the relative frequency of 4 isotopes of strontium has four different in intensity. The four peaks, different in in masses of 84, 86, 87 and 88 and relative excess essays of 0.56%, 9.86%, 7.00% and 82.58% respectively. The intensity of the summit corresponds to the abundance. {84} The smallest peak, which is of 0.56%, while the {88}Sr) isotope is the isotope found in the highest amounts. Once we collect the relative masses of each isotope from the data of mass spectrometry, we can use this information to calculate the average atomic mass (weight) of all (mass = (mass of the isotope 1 x fracture frequency of the isotope 1) + (mass of the isotope 2) + ...... The average atomic mass was calculated in this way and can be found under any symbol in the period table. Let's look Calculation of average atomic mass Problem 1 Average atomic mass: What is the average atomic mass: What is the average atomic mass of neon, since it has 3 isotopes with the following percent abundance; 20Ne = 20.993 amu (0 the period table, but you need to be able to do the math because it could be an unknown, and that's the only way to figure out the right significant numbers. Since Ne-20 has the largest percentage of abundance, it should h amu). Click on the video tutor below to see if we have appreciated correctly. Video Tutor: Answer: According to the correct number of significant numbers, we came up with 20.18 amu, since the average atomic weight from the Instead of Ne-22, because it has the predicted mat our pesponse should be closer to the mass of Ne-20 (19,992 amu) instead of Ne-21 or Ne-22, because it has the greatest natural fullness and thus affects the average more. of 34,969 amu, what is the mass of the other isotope? What we do know: In this case, you have the average atomic mass (from the periodic table). You try to find the mass of each isotopes must add up to 100%. Video Tutor: A mass of 131,244 amu. If the first isotope (isotope 1) has a mass of 129.588amu and the second isotope (isotope (isotope 2) has a mass of 131,912 amu, which isotope has the greatest natural abundance? A) Isotope 2 C) C) are In algebraically possible to calculate the special percentage excesses for both isotopes, there is no need to spend so much time on this problem if you know the principle behind it. The average is 131,244 amu. It looks as much more influenced average than isotope 1 and has a higher percentage frequency. {2} The atomic weight of Chorin e\_\_\_\_\_\_\_\_\_\_\_\_\_\_and the atomic number of chlorine-35 is\_\_\_\_\_\_\_\_\_\_\_\_\_\_\_\_. A) 35, 17 B) 17, 35 C) 35,4527; 17 D) 35,4527; 35 Answer C) the atomic weight is the average of the mass of all isotopes of chlorine atoms and is located Intervided on the periodic table. The ordinal number is the number of protons in all chlorine atoms and is located on the top of the symbol in the period table. You should create the following worksheets that are designed Abundance Worksheets: Isotope Abundance Worksheet Key to Isotope Abundance Worksheet Petrucci, Ralph H., William S. Harwood, F. Geoffrey Herring, and Jeffry D. Madura. General chemistry: principles and modern application. Prentice Hall, 2008. Hoefs, Jochen. Stable isotope geochemistry. Sixth ed. Germany: Springer, 2009 Anonymous Modified by Joshua Halpern, Scott Sinex and Scott Johnson Bob Belford and November Palmer Ronia Kattoum (UALR) (U